## <span id="page-0-0"></span>Package: etl (via r-universe)

June 8, 2024

Type Package

Title Extract-Transform-Load Framework for Medium Data

Version 0.4.1

Maintainer Benjamin S. Baumer <ben.baumer@gmail.com>

Description A predictable and pipeable framework for performing ETL (extract-transform-load) operations on publicly-accessible medium-sized data set. This package sets up the method structure and implements generic functions. Packages that depend on this package download specific data sets from the Internet, clean them up, and import them into a local or remote relational database management system.

## License CC0

Imports DBI, dbplyr, datasets, downloader, fs, janitor, lubridate, methods, readr, rlang, rvest, tibble, usethis, utils, xml2

**Depends**  $R$  ( $>= 2.10$ ), dplyr

Suggests knitr, RSQLite, RPostgreSQL, RMySQL, ggplot2, testthat, rmarkdown

URL <https://github.com/beanumber/etl>

BugReports <https://github.com/beanumber/etl/issues>

RoxygenNote 7.2.3

Encoding UTF-8

VignetteBuilder knitr, rmarkdown, ggplot2, dplyr, dbplyr

Repository https://beanumber.r-universe.dev

RemoteUrl https://github.com/beanumber/etl

RemoteRef HEAD

RemoteSha a834c61b9b81e3e941b27e562c378c200ec934e1

## <span id="page-1-0"></span>**Contents**

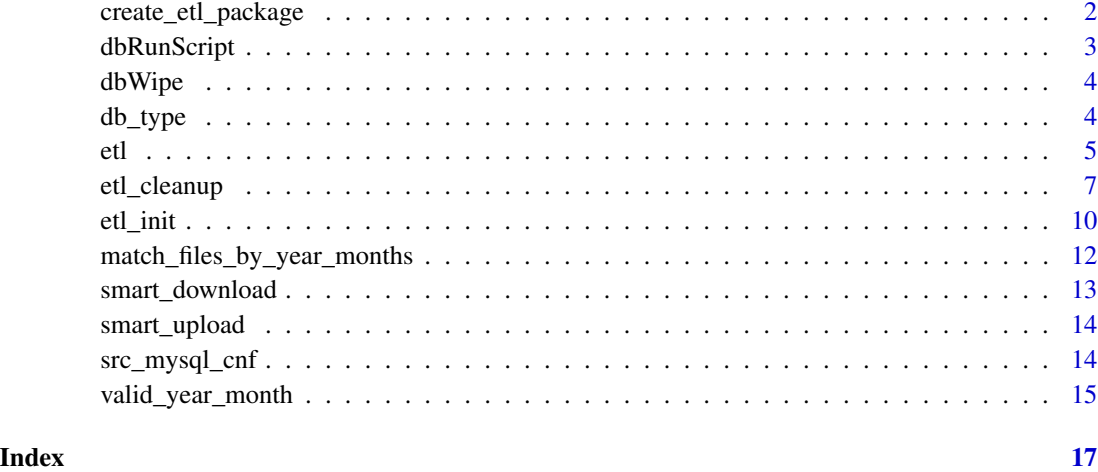

create\_etl\_package *Create an ETL package skeleton*

## Description

Create an ETL package skeleton

## Usage

create\_etl\_package(...)

#### Arguments

... arguments passed to [create\\_package](#page-0-0)

## Details

Extends [create\\_package](#page-0-0) and places a template source file in the R subdirectory of the new package. The file has a working stub of etl\_extract. The new package can be built immediately and run.

New S3 methods for [etl\\_transform](#page-6-1) and [etl\\_load](#page-6-1) can be added if necessary, but the default methods may suffice.

## See Also

[etl\\_extract](#page-6-1), [etl\\_transform](#page-6-1), [etl\\_load](#page-6-1)

## <span id="page-2-0"></span>dbRunScript 3

## Examples

```
## Not run:
path <- file.path(tempdir(), "scorecard")
create_etl_package(path)
## End(Not run)
# Now switch projects, and "Install and Restart"
```
dbRunScript *Execute an SQL script*

#### Description

Execute an SQL script

#### Usage

dbRunScript(conn, script, echo = FALSE, ...)

## Arguments

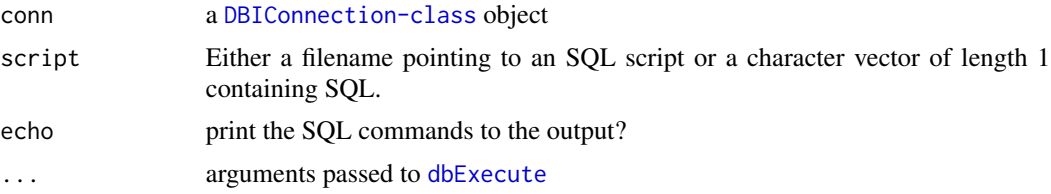

## Details

The SQL script file must be ; delimited.

#### Value

a list of results from dbExecute for each of the individual SQL statements in script.

```
sql <- "SHOW TABLES; SELECT 1+1 as Two;"
sql2 <- system.file("sql", "mtcars.mysql", package = "etl")
sql3 <- "SELECT * FROM user WHERE user = 'mysql';SELECT * FROM user WHERE 't' = 't';"
if (require(RSQLite)) {
  con <- dbConnect(RSQLite::SQLite())
  dbRunScript(con, "SELECT 1+1 as Two; VACUUM; ANALYZE;")
}
## Not run:
if (require(RMySQL)) {
con <- dbConnect(RMySQL::MySQL(), default.file = path.expand("~/.my.cnf"),
```

```
group = "client", user = NULL, password = NULL, dbname = "mysql", host = "127.0.0.1")
dbRunScript(con, script = sql)
dbRunScript(con, script = sql2)
dbRunScript(con, script = sql3)
dbDisconnect(con)
}
## End(Not run)
```
dbWipe *Wipe out all tables in a database*

## Description

Wipe out all tables in a database

## Usage

dbWipe(conn, ...)

#### Arguments

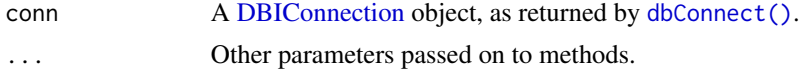

## Details

Finds all tables within a database and removes them

db\_type *Return the database type for an ETL or DBI connection*

#### Description

Return the database type for an ETL or DBI connection

```
db_type(obj, ...)
## S3 method for class 'src_dbi'
db_type(obj, ...)
## S3 method for class 'DBIConnection'
db_type(obj, ...)
```
<span id="page-3-0"></span>

## <span id="page-4-0"></span>Arguments

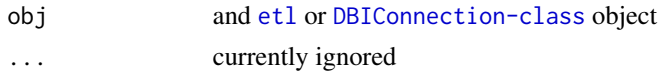

## Examples

```
if (require(RMySQL) && mysqlHasDefault()) {
 # connect to test database using rs-dbi
 db <- src_mysql_cnf()
 class(db)
 db
 # connect to another server using the 'client' group
 db_type(db)
 db_type(db$con)
}
```
#### <span id="page-4-1"></span>etl *Initialize an* etl *object*

## <span id="page-4-2"></span>Description

Initialize an etl object

#### Usage

```
etl(x, db = NULL, dir = tempdir(), ...)## Default S3 method:
etl(x, db = NULL, dir = tempdir(), ...)
```
## S3 method for class 'etl' summary(object, ...)

is.etl(object)

## S3 method for class 'etl'  $print(x, \ldots)$ 

## Arguments

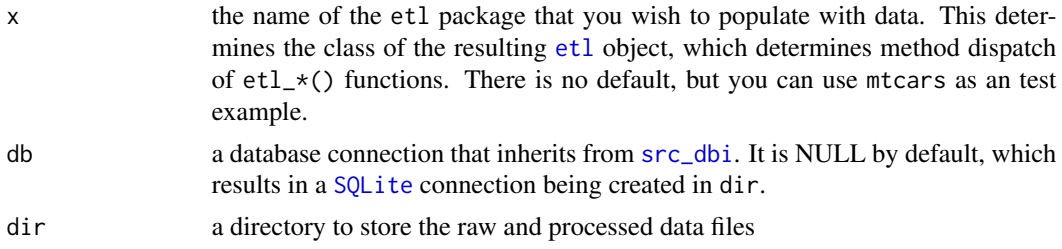

<span id="page-5-0"></span>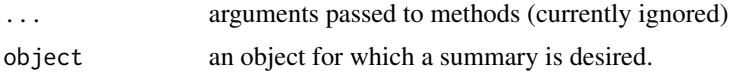

## Details

A constructor function that instantiates an [etl](#page-4-1) object. An [etl](#page-4-1) object extends a [src\\_dbi](#page-0-0) object. It also has attributes for:

pkg the name of the [etl](#page-4-1) package corresponding to the data source

dir the directory where the raw and processed data are stored

raw\_dir the directory where the raw data files are stored

load\_dir the directory where the processed data files are stored

Just like any [src\\_dbi](#page-0-0) object, an [etl](#page-4-1) object is a data source backed by an SQL database. However, an [etl](#page-4-1) object has additional functionality based on the presumption that the SQL database will be populated from data files stored on the local hard disk. The ETL functions documented in [etl\\_create](#page-6-1) provide the necessary functionality for extracting data from the Internet to raw\_dir, transforming those data and placing the cleaned up data (usually in CSV format) into load\_dir, and finally loading the clean data into the SQL database.

#### Value

For [etl](#page-4-1), an object of class etl\_x and [etl](#page-4-1) that inherits from [src\\_dbi](#page-0-0)

For [is.etl](#page-4-2), TRUE or FALSE, depending on whether x has class [etl](#page-4-1)

#### See Also

[etl\\_create](#page-6-1)

```
# Instantiate the etl object
cars <- etl("mtcars")
str(cars)
is.etl(cars)
summary(cars)
## Not run:
# connect to a PostgreSQL server
if (require(RPostgreSQL)) {
 db <- src_postgres("mtcars", user = "postgres", host = "localhost")
 cars <- etl("mtcars", db)
}
## End(Not run)
# Do it step-by-step
cars %>%
 etl_extract() %>%
 etl_transform() %>%
```
## <span id="page-6-0"></span>etl\_cleanup 7

```
etl_load()
src_tbls(cars)
cars %>%
  tbl("mtcars") %>%
  group_by(cyl) %>%
  summarize(N = n(), mean_mpg = mean(mpg))
# Do it all in one step
cars2 <- etl("mtcars")
cars2 %>%
  etl_update()
src_tbls(cars2)
# generic summary function provides information about the object
cars <- etl("mtcars")
summary(cars)
cars <- etl("mtcars")
# returns TRUE
is.etl(cars)
# returns FALSE
is.etl("hello world")
cars <- etl("mtcars") %>%
  etl_create()
cars
```
#### etl\_cleanup *ETL functions for working with medium sized data*

#### <span id="page-6-1"></span>Description

These generic functions provide a systematic approach for performing ETL (exchange-transformload) operations on medium sized data.

```
etl_cleanup(obj, ...)
## Default S3 method:
etl_cleanup(
  obj,
  delete_raw = FALSE,
  delete_load = FALSE,
  pattern = "\wedge.(csv|zip)$",
  ...
\mathcal{L}etl_create(obj, ...)
```

```
## Default S3 method:
etl_create(obj, ...)
etl_update(obj, ...)
## Default S3 method:
etl_update(obj, ...)
etl_extract(obj, ...)
## Default S3 method:
etl_extract(obj, ...)
## S3 method for class 'etl_mtcars'
etl_extract(obj, ...)
## S3 method for class 'etl_cities'
etl_extract(obj, ...)
etl_load(obj, ...)
## Default S3 method:
etl_load(obj, ...)
etl_transform(obj, ...)
## Default S3 method:
etl_transform(obj, ...)
## S3 method for class 'etl_cities'
etl_transform(obj, ...)
```
#### Arguments

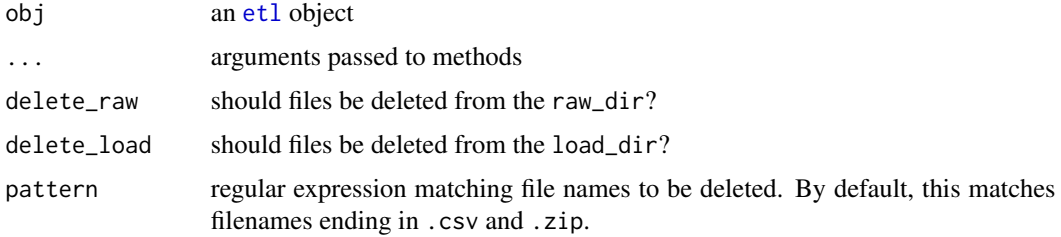

## Details

The purposes of these functions are to download data from a particular data source from the Internet, process it, and load it into a SQL database server.

There are five primary functions:

#### <span id="page-8-0"></span>etl\_cleanup 9

- [etl\\_init](#page-9-1) Initialize the database schema.
- etl\_extract Download data from the Internet and store it locally in its raw form.
- etl\_transform Manipulate the raw data such that it can be loaded into a database table. Usually, this means converting the raw data to (a series of) CSV files, which are also stored locally.
- etl\_load Load the transformed data into the database.
- etl\_cleanup Perform housekeeping, such as deleting unnecessary raw data files.

Additionally, two convenience functions chain these operations together:

- etl\_create Run all five functions in succession. This is useful when you want to create the database from scratch.
- etl\_update Run the etl\_extract-etl\_transform-etl\_load functions in succession. This is useful when the database already exists, but you want to insert some new data.

#### Value

Each one of these functions returns an [etl](#page-4-1) object, invisibly.

#### See Also

[etl](#page-4-1), [etl\\_init](#page-9-1)

```
## Not run:
if (require(RPostgreSQL)) {
  db <- src_postgres(dbname = "mtcars", user = "postgres", host = "localhost")
  cars <- etl("mtcars", db)
}
if (require(RMySQL) && mysqlHasDefault()) {
  db <- src_mysql(dbname = "mtcars", user = "r-user",
                  host = "localhost", password = "mypass")
  cars <- etl("mtcars", db)
}
## End(Not run)
cars <- etl("mtcars")
cars %>%
 etl_extract() %>%
 etl_transform() %>%
 etl_load() %>%
 etl_cleanup()
cars
cars %>%
 tbl(from = "mtcars") %>%
 group_by(cyl) %>%
 summarise(N = n(), mean_mpg = mean(mpg))
 # do it all in one step, and peek at the SQL creation script
 cars %>%
```

```
etl_create(echo = TRUE)
 # specify a directory for the data
 ## Not run:
 cars <- etl("mtcars", dir = "~/dumps/mtcars/")
 str(cars)
## End(Not run)
cars <- etl("mtcars")
# Do it step-by-step
cars %>%
  etl_extract() %>%
  etl_transform() %>%
  etl_load()
# Note the somewhat imprecise data types for the columns. These are the default.
tbl(cars, "mtcars")
# But you can also specify your own schema if you want
schema <- system.file("sql", "init.sqlite", package = "etl")
cars %>%
  etl_init(schema) %>%
  etl_load()
```
<span id="page-9-1"></span>etl\_init *Initialize a database using a defined schema*

#### <span id="page-9-2"></span>Description

Initialize a database using a defined schema

```
etl_init(
  obj,
  script = NULL,
  schema_name = "init",
 pkg = attr(obj, "pkg"),
  ext = NULL,...
)
## Default S3 method:
etl_init(
  obj,
  script = NULL,
  schema_name = "init",
  pkg = attr(obj, "pkg"),
  ext = NULL,...
```
<span id="page-9-0"></span>

#### <span id="page-10-0"></span>etl\_init 11

 $\mathcal{L}$ 

find\_schema(obj, schema\_name = "init", pkg = attr(obj, "pkg"), ext = NULL, ...)

## Arguments

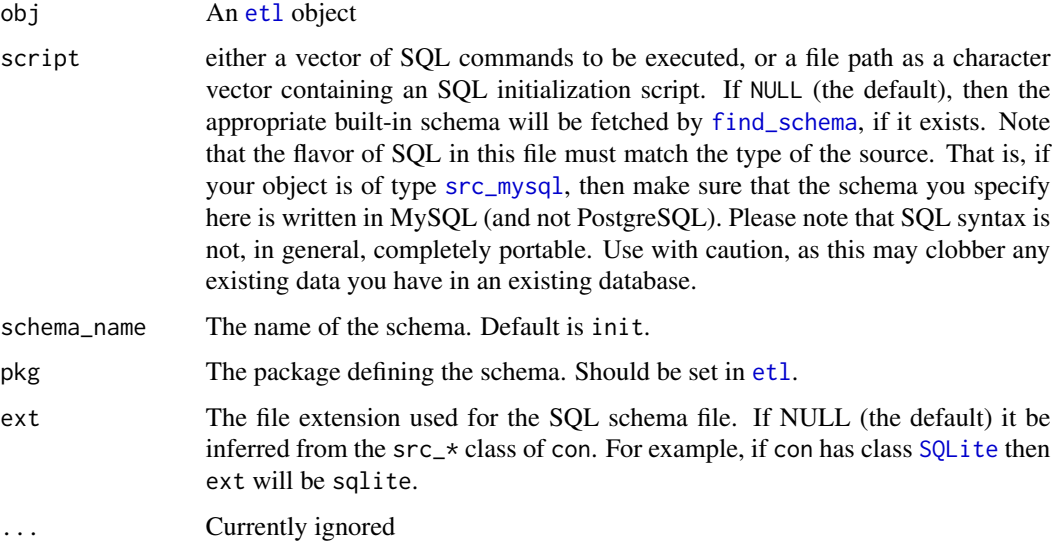

## Details

If the table definitions are at all non-trivial, you may wish to include a pre-defined table schema. This function will retrieve it.

```
cars <- etl("mtcars")
cars %>%
  etl_init()
cars %>%
  etl_init(script = sql("CREATE TABLE IF NOT EXISTS mtcars_alt (id INTEGER);"))
cars %>%
  etl_init(schema_name = "init")
init_script <- find_schema(cars, schema_name = "init")
cars %>%
  etl_init(script = init_script, echo = TRUE)
src_tbls(cars)
cars <- etl("mtcars")
find_schema(cars)
find_schema(cars, "init", "etl")
find_schema(cars, "my_crazy_schema", "etl")
```
<span id="page-11-0"></span>match\_files\_by\_year\_months

*Match year and month vectors to filenames*

## Description

Match year and month vectors to filenames Extracts a date from filenames

#### Usage

```
match_files_by_year_months(
  files,
 pattern,
 years = as.numeric(format(Sys.Date(), "%Y")),
 months = 1:12,
  ...
)
```

```
extract_date_from_filename(files, pattern, ...)
```
#### Arguments

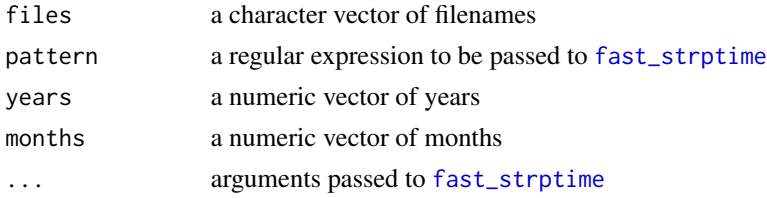

## Value

a character vector of files that match the pattern, year, and month arguments

a vector of [POSIXct](#page-0-0) dates matching the pattern

## Examples

```
## Not run:
if (require(airlines)) {
 airlines <- etl("airlines", dir = "~/Data/airlines") %>%
   etl_extract(year = 1987)
 summary(airlines)
 match_files_by_year_months(list.files(attr(airlines, "raw_dir")),
   pattern = "On_Time_On_Time_Performance_%Y_%m.zip", year = 1987)
}
```
## End(Not run)

<span id="page-12-0"></span>

#### Description

Download only those files that don't already exist

## Usage

```
smart_download(obj, src, new_filenames = basename(src), clobber = FALSE, ...)
```
## Arguments

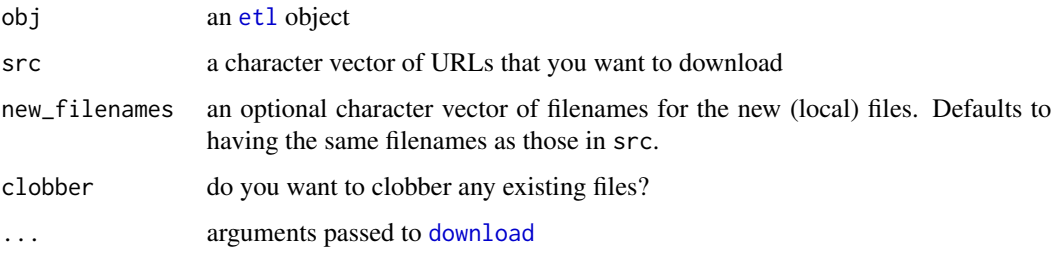

#### Details

Downloads only those files in src that are not already present in the directory specified by the raw\_dir attribute of obj.

## Author(s)

idiom courtesy of Hadley Wickham

#### Examples

```
## Not run:
cars <- etl("mtcars")
urls <- c("https://raw.githubusercontent.com/beanumber/etl/master/etl.Rproj",
"https://www.reddit.com/robots.txt")
smart_download(cars, src = urls)
# won't download again if the files are already there
smart_download(cars, src = urls)
# use clobber to overwrite
smart_download(cars, src = urls, clobber = TRUE)
```
## End(Not run)

<span id="page-13-0"></span>

#### Description

Upload a list of files to the DB

## Usage

smart\_upload(obj, src = NULL, tablenames = NULL, ...)

#### Arguments

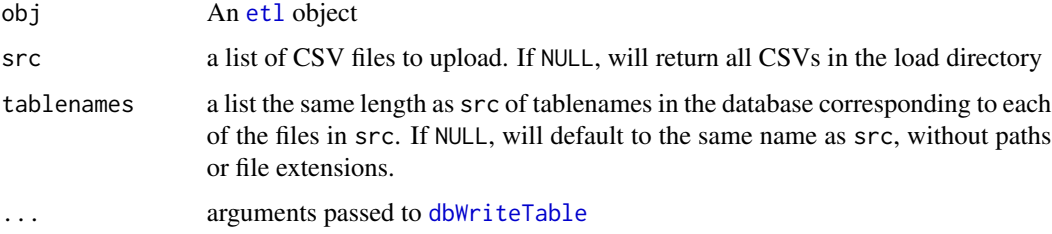

## Examples

```
## Not run:
if (require(RMySQL)) {
  # must have pre-existing database "fec"
 # if not, try
 system("mysql -e 'CREATE DATABASE IF NOT EXISTS fec;'")
  db <- src_mysql_cnf(dbname = "mtcars")
}
```
## End(Not run)

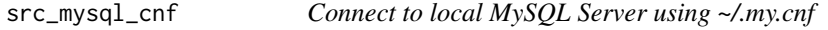

## Description

Connect to local MySQL Server using ~/.my.cnf

```
src_mysql_cnf(dbname = "test", groups = "rs-dbi", ...)
```
#### <span id="page-14-0"></span>**Arguments**

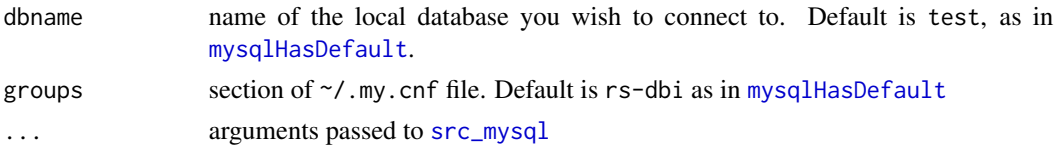

## See Also

[src\\_mysql](#page-0-0), [mysqlHasDefault](#page-0-0)

## Examples

```
if (require(RMySQL) && mysqlHasDefault()) {
 # connect to test database using rs-dbi
 db <- src_mysql_cnf()
 class(db)
 db
 # connect to another server using the 'client' group
 src_mysql_cnf(groups = "client")
}
```
valid\_year\_month *Ensure that years and months are within a certain time span*

#### Description

Ensure that years and months are within a certain time span

#### Usage

```
valid_year_month(years, months, begin = "1870-01-01", end = Sys.Date())
```
## Arguments

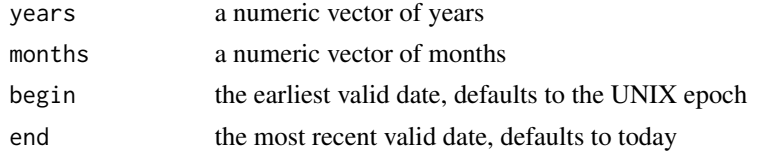

#### Details

Often, a data source will begin and end at known points in time. At the same time, many data sources are divided into monthly archives. Given a set of years and months, any combination of which should be considered valid, this function will return a data. frame in which each row is one of those valid year-month pairs. Further, if the optional begin and end arguments are specified, the rows will be filter to lie within that time interval. Furthermore, the first and last day of each month are computed.

## <span id="page-15-0"></span>Value

a [data.frame](#page-0-0) with four variables: year, month, month\_begin (the first day of the month), and month\_end (the last day of the month).

```
valid_year_month(years = 1999:2001, months = c(1:3, 7))
# Mets in the World Series since the UNIX epoch
mets_ws <- c(1969, 1973, 1986, 2000, 2015)
valid_year_month(years = mets_ws, months = 10)
# Mets in the World Series during the Clinton administration
if (require(ggplot2)) {
  clinton <- filter(presidential, name == "Clinton")
  valid_year_month(years = mets_ws, months = 10,
    begin = clinton$start, end = clinton$end)
}
```
# <span id="page-16-0"></span>Index

create\_etl\_package, [2](#page-1-0) create\_package, *[2](#page-1-0)* data.frame, *[15,](#page-14-0) [16](#page-15-0)* db\_type, [4](#page-3-0) dbConnect(), *[4](#page-3-0)* dbExecute, *[3](#page-2-0)* DBIConnection, *[4](#page-3-0)* dbRunScript, [3](#page-2-0) dbWipe, [4](#page-3-0) dbWriteTable, *[14](#page-13-0)* download, *[13](#page-12-0)* etl, *[5](#page-4-0)*, [5,](#page-4-0) *[6](#page-5-0)*, *[8,](#page-7-0) [9](#page-8-0)*, *[11](#page-10-0)*, *[13,](#page-12-0) [14](#page-13-0)* etl\_cleanup, [7](#page-6-0) etl\_create, *[6](#page-5-0)* etl\_create *(*etl\_cleanup*)*, [7](#page-6-0) etl\_extract, *[2](#page-1-0)* etl\_extract *(*etl\_cleanup*)*, [7](#page-6-0) etl\_init, *[9](#page-8-0)*, [10](#page-9-0) etl\_load, *[2](#page-1-0)* etl\_load *(*etl\_cleanup*)*, [7](#page-6-0) etl\_transform, *[2](#page-1-0)* etl\_transform *(*etl\_cleanup*)*, [7](#page-6-0) etl\_update *(*etl\_cleanup*)*, [7](#page-6-0) extract\_date\_from\_filename *(*match\_files\_by\_year\_months*)*, [12](#page-11-0) fast\_strptime, *[12](#page-11-0)*

find\_schema, *[11](#page-10-0)* find\_schema *(*etl\_init*)*, [10](#page-9-0)

is.etl, *[6](#page-5-0)* is.etl *(*etl*)*, [5](#page-4-0)

match\_files\_by\_year\_months, [12](#page-11-0) mysqlHasDefault, *[15](#page-14-0)*

POSIXct, *[12](#page-11-0)* print.etl *(*etl*)*, [5](#page-4-0) smart\_download, [13](#page-12-0) smart\_upload, [14](#page-13-0) SQLite, *[5](#page-4-0)*, *[11](#page-10-0)* src\_dbi, *[5,](#page-4-0) [6](#page-5-0)* src\_mysql, *[11](#page-10-0)*, *[15](#page-14-0)* src\_mysql\_cnf, [14](#page-13-0) summary.etl *(*etl*)*, [5](#page-4-0)

valid\_year\_month, [15](#page-14-0)